# Image warping/morphing

Digital Visual Effects Yung-Yu Chuang

with slides by Richard Szeliski, Steve Seitz, Tom Funkhouser and Alexei Efros

# Image warping

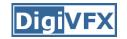

### Image formation

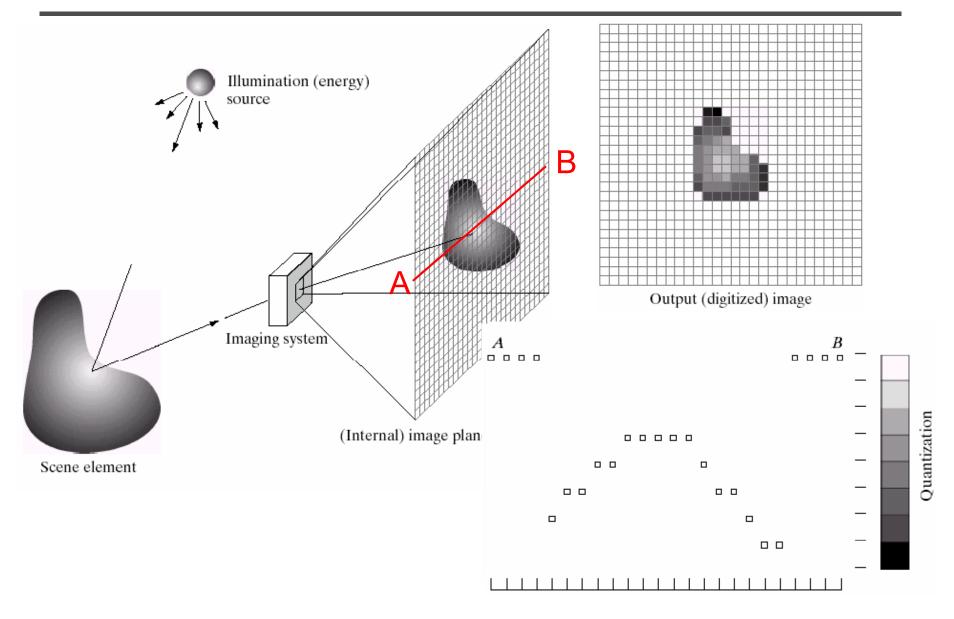

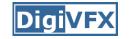

## Sampling and quantization

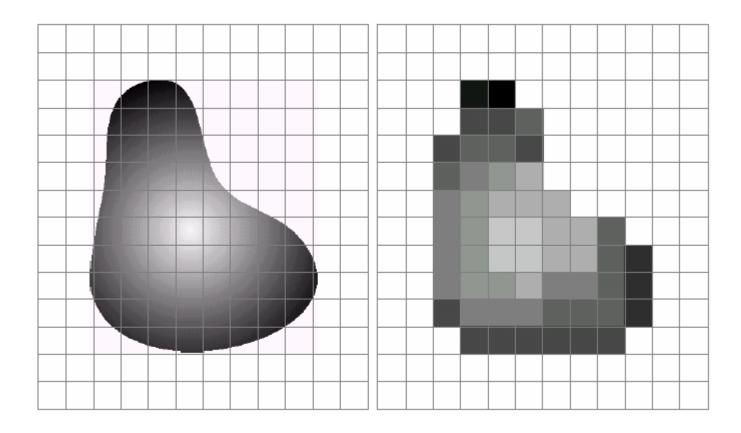

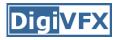

- We can think of an image as a function,  $f: \mathbb{R}^2 \rightarrow \mathbb{R}$ :
  - f(x, y) gives the intensity at position (x, y)
  - defined over a rectangle, with a finite range:
    - $f: [a, b] \times [c, d] \rightarrow [0, 1]$

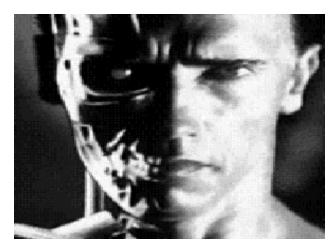

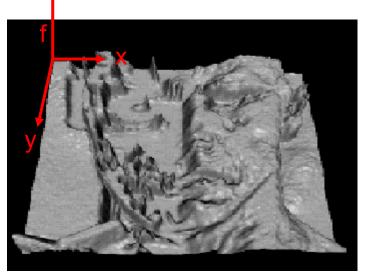

• A color image  $f(x, y) = \begin{bmatrix} r(x, y) \\ g(x, y) \\ b(x, y) \end{bmatrix}$ 

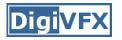

- We usually operate on digital (discrete) images:
  - Sample the 2D space on a regular grid
  - Quantize each sample (round to nearest integer)
- If our samples are D apart, we can write this as:
   f[i, j] = Quantize{ f(i D, j D) }
- The image can now be represented as a matrix of integer values

|   | <i>j</i> — |     |     |     |     |     |    |     |
|---|------------|-----|-----|-----|-----|-----|----|-----|
| i | 62         | 79  | 23  | 119 | 120 | 105 | 4  | 0   |
|   | 10         | 10  | 9   | 62  | 12  | 78  | 34 | 0   |
| • | 10         | 58  | 197 | 46  | 46  | 0   | 0  | 48  |
|   | 176        | 135 | 5   | 188 | 191 | 68  | 0  | 49  |
|   | 2          | 1   | 1   | 29  | 26  | 37  | 0  | 77  |
|   | 0          | 89  | 144 | 147 | 187 | 102 | 62 | 208 |
|   | 255        | 252 | 0   | 166 | 123 | 62  | 0  | 31  |
|   | 166        | 63  | 127 | 17  | 1   | 0   | 99 | 30  |

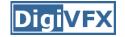

X

Image warping

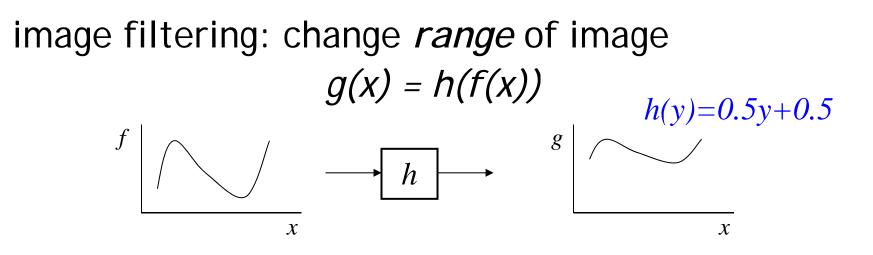

image warping: change *domain* of image g(x) = f(h(x)) h(y)=2y $f \mid \bigwedge \bigwedge \bigwedge h \mapsto \int_{g}^{g} \mid \bigwedge \bigwedge$ 

х

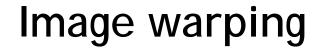

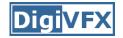

### image filtering: change *range* of image g(x) = h(f(x))h(y)=0.5y+0.5

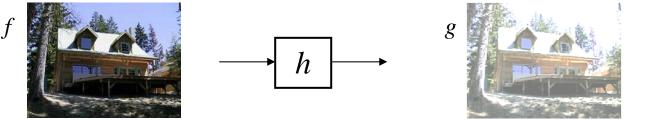

image warping: change *domain* of image g(x) = f(h(x))

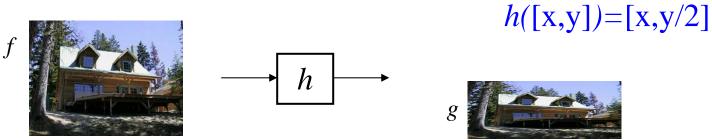

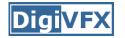

### Examples of parametric warps:

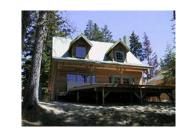

translation

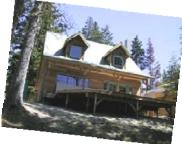

rotation

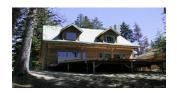

aspect

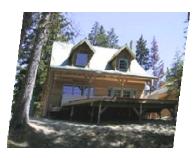

affine

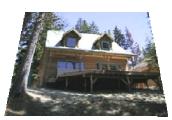

perspective

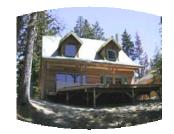

cylindrical

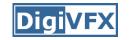

## Parametric (global) warping

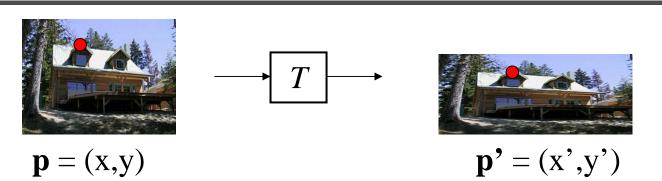

- Transformation T is a coordinate-changing machine: p' = T(p)
- What does it mean that *T* is global?
  - Is the same for any point p
  - can be described by just a few numbers (parameters)
- Represent 7 as a matrix:  $p' = M^* p [\gamma']$

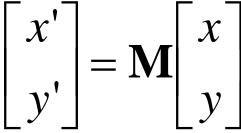

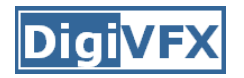

### Scaling

- *Scaling* a coordinate means multiplying each of its components by a scalar
- Uniform scaling means this scalar is the same for all components:

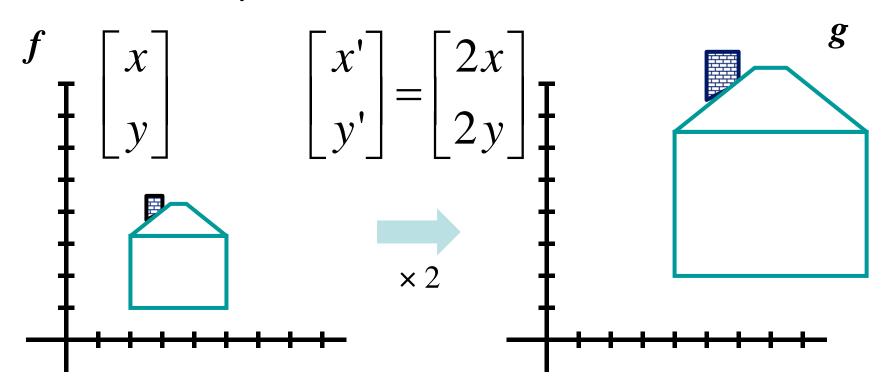

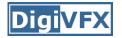

### Scaling

• Non-uniform scaling: different scalars per component: x' |  $\left| X \right|$ = g $\begin{vmatrix} x' \\ y' \end{vmatrix} = \begin{bmatrix} 2x \\ 0.5v \end{bmatrix}$  $x \times 2$ ,  $y \times 0.5$ 

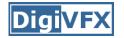

# Scaling

• Scaling operation: x' = ax

$$y' = by$$

• Or, in matrix form:

$$\begin{bmatrix} x' \\ y' \end{bmatrix} = \begin{bmatrix} a & 0 \\ 0 & b \end{bmatrix} \begin{bmatrix} x \\ y \end{bmatrix}$$

scaling matrix S

What's inverse of S?

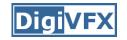

• This is easy to capture in matrix form:

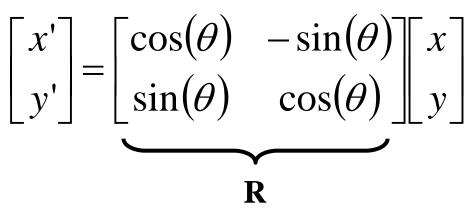

- Even though  $sin(\theta)$  and  $cos(\theta)$  are nonlinear to  $\theta$ ,
  - x' is a linear combination of x and y
  - y' is a linear combination of x and y
- What is the inverse transformation?
  - Rotation by  $-\theta$
  - For rotation matrices, det(R) = 1 so  $\mathbf{R}^{-1} = \mathbf{R}^{T}$

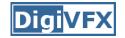

• What types of transformations can be represented with a 2x2 matrix?

### 2D Identity?

 $\begin{array}{c} x' = x \\ y' = y \end{array} \qquad \begin{bmatrix} x' \\ y' \end{bmatrix} = \begin{bmatrix} 1 & 0 \\ 0 & 1 \end{bmatrix} \begin{bmatrix} x \\ y \end{bmatrix}$ 

2D Scale around (0,0)?  $x' = s_x * x$  $y' = s_y * y$   $\begin{bmatrix} x' \\ y' \end{bmatrix} = \begin{bmatrix} s_x & 0 \\ 0 & s_y \end{bmatrix} \begin{bmatrix} x \\ y \end{bmatrix}$ 

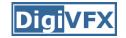

• What types of transformations can be represented with a 2x2 matrix?

2D Rotate around (0,0)?  

$$x' = \cos\theta * x - \sin\theta * y$$

$$y' = \sin\theta * x + \cos\theta * y$$

$$\begin{bmatrix} x' \\ y' \end{bmatrix} = \begin{bmatrix} \cos\theta & -\sin\theta \\ \sin\theta & \cos\theta \end{bmatrix} \begin{bmatrix} x \\ y \end{bmatrix}$$

2D Shear?  $x' = x + sh_x * y$  $y' = sh_y * x + y$   $\begin{bmatrix} x' \\ y' \end{bmatrix} = \begin{bmatrix} 1 & sh_x \\ sh_y & 1 \end{bmatrix} \begin{bmatrix} x \\ y \end{bmatrix}$ 

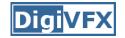

• What types of transformations can be represented with a 2x2 matrix?

#### 2D Mirror about Y axis?

$$\begin{array}{c} x' = -x \\ y' = y \end{array} \qquad \qquad \begin{bmatrix} x' \\ y' \end{bmatrix} = \begin{bmatrix} -1 & 0 \\ 0 & 1 \end{bmatrix} \begin{bmatrix} x \\ y \end{bmatrix}$$

2D Mirror over (0,0)?

$$\begin{array}{c} x' = -x \\ y' = -y \end{array} \qquad \qquad \begin{bmatrix} x' \\ y' \end{bmatrix} = \begin{bmatrix} -1 & 0 \\ 0 & -1 \end{bmatrix} \begin{bmatrix} x \\ y \end{bmatrix}$$

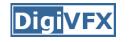

# All 2D Linear Transformations

- Linear transformations are combinations of ...
  - Scale,
  - Rotation,
  - Shear, and
  - Mirror
- Properties of linear transformations:
  - Origin maps to origin
  - Lines map to lines
  - Parallel lines remain parallel
  - Ratios are preserved
  - Closed under composition

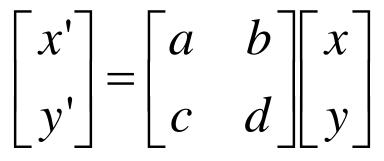

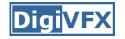

• What types of transformations can not be represented with a 2x2 matrix?

2D Translation?  $x' = x + t_x$  NO!  $y' = y + t_y$ 

Only linear 2D transformations can be represented with a 2x2 matrix

### Translation

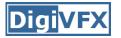

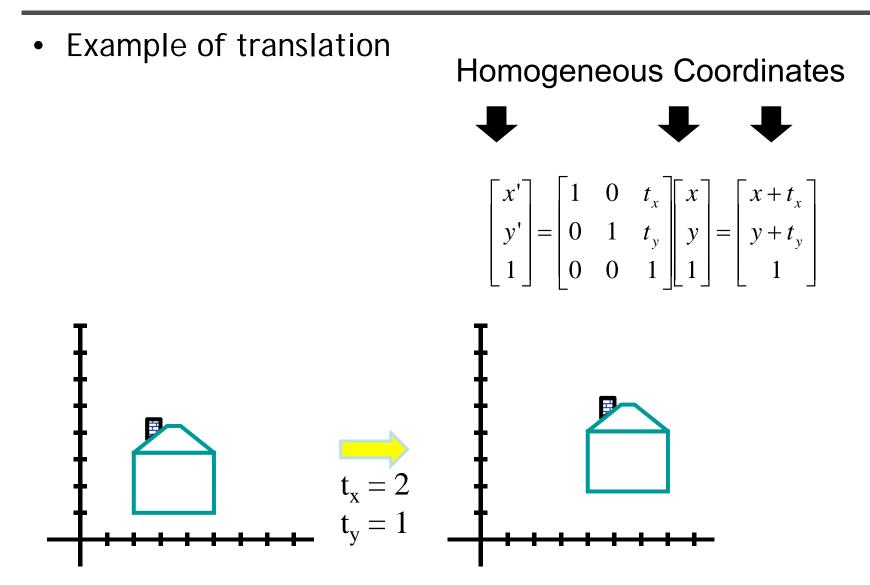

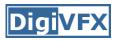

- Affine transformations are combinations of ...
  - Linear transformations, and
  - Translations
- Properties of affine transformations:
  - Origin does not necessarily map to origin
  - Lines map to lines
  - Parallel lines remain parallel
  - Ratios are preserved
  - Closed under composition
  - Models change of basis

$$\begin{bmatrix} x'\\y'\\w\end{bmatrix} = \begin{bmatrix} a & b & c\\d & e & f\\0 & 0 & 1\end{bmatrix} \begin{bmatrix} x\\y\\w\end{bmatrix}$$

# **Projective Transformations**

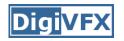

- Projective transformations ...
  - Affine transformations, and
  - Projective warps
- Properties of projective transformations:
  - Origin does not necessarily map to origin
  - Lines map to lines
  - Parallel lines do not necessarily remain parallel
  - Ratios are not preserved
  - Closed under composition
  - Models change of basis

$$\begin{bmatrix} x' \\ y' \\ w' \end{bmatrix} = \begin{bmatrix} a & b & c \\ d & e & f \\ g & h & i \end{bmatrix} \begin{bmatrix} x \\ y \\ w \end{bmatrix}$$

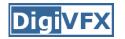

Given a coordinate transform x' = T(x) and a source image I(x), how do we compute a transformed image I'(x') = I(T(x))?

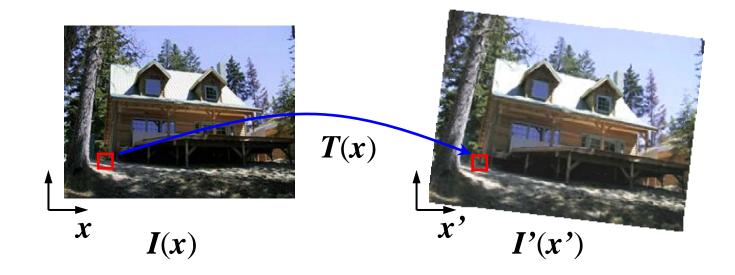

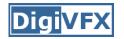

Send each pixel *I(x)* to its corresponding location *x'* = *T(x)* in *I'(x')*

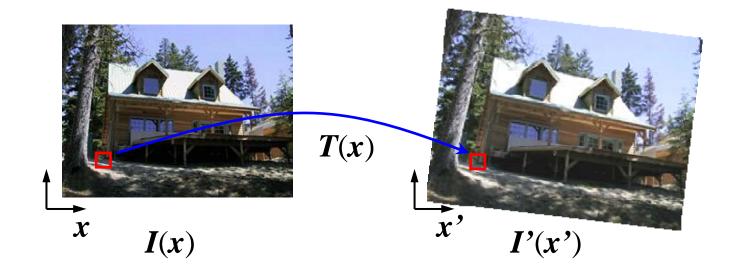

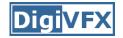

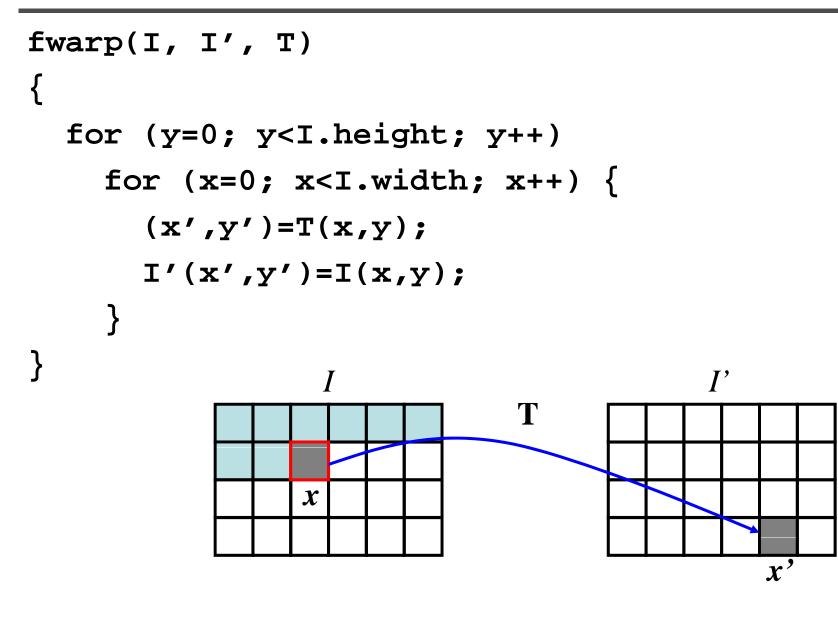

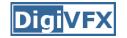

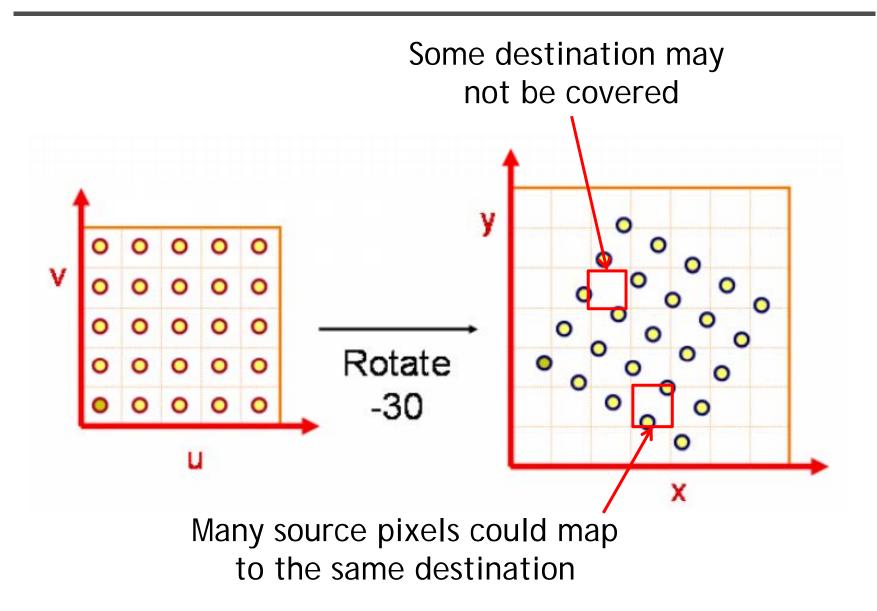

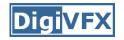

- Send each pixel *I(x)* to its corresponding location *x'* = *T(x)* in *I'(x')*
  - What if pixel lands "between" two pixels?
  - Will be there holes?
  - Answer: add "contribution" to several pixels, normalize later (*splatting*)

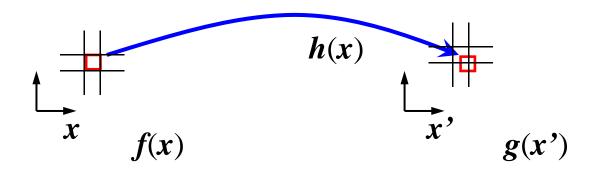

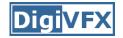

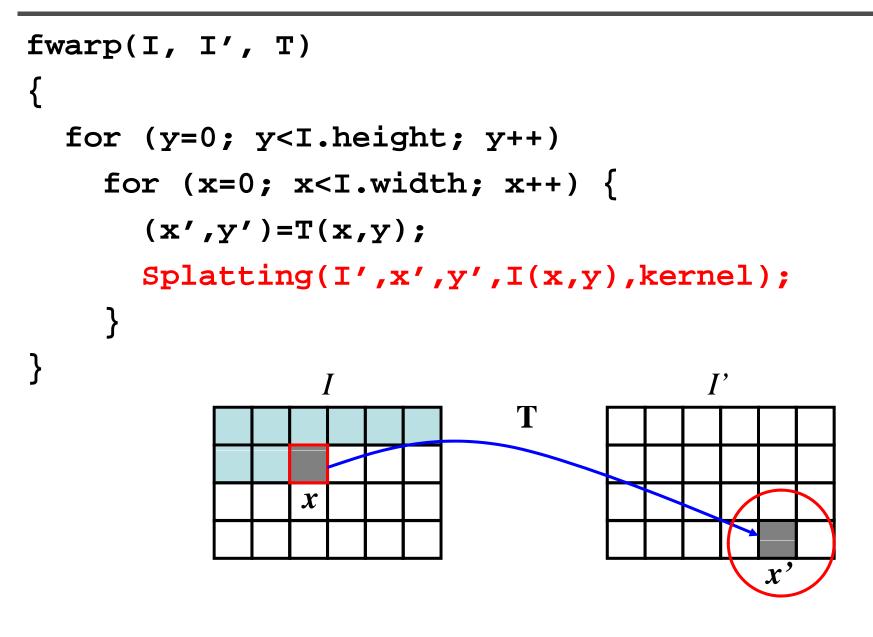

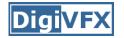

• Get each pixel I'(x') from its corresponding location  $x = T^{-1}(x')$  in I(x)

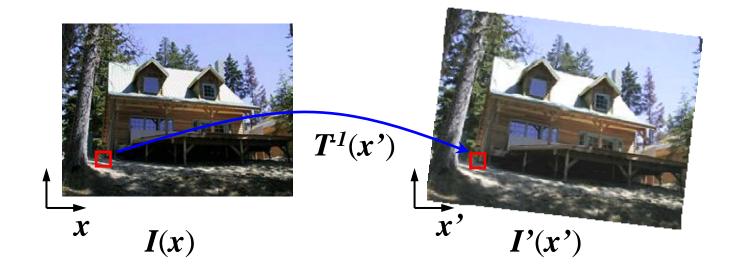

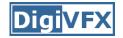

#### Inverse warping

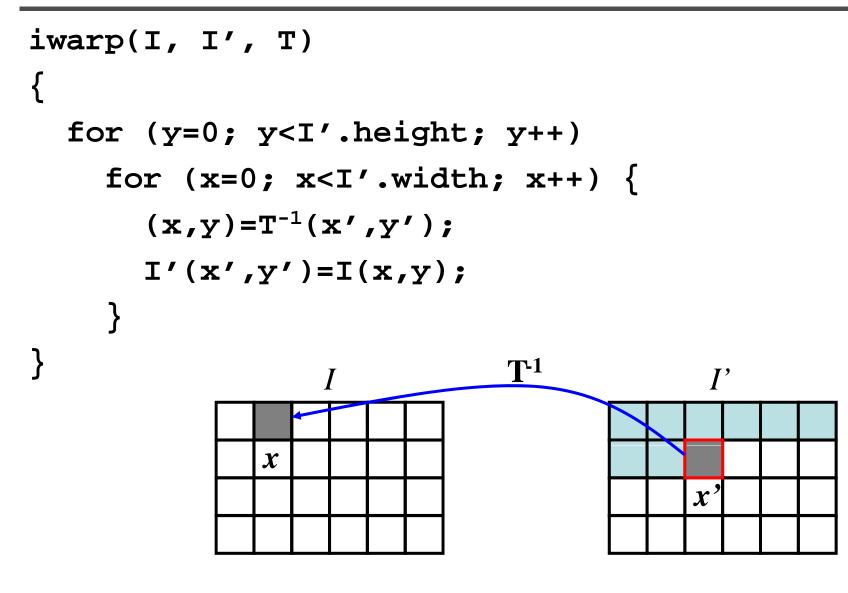

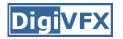

- Get each pixel I'(x') from its corresponding location x = T<sup>-1</sup>(x') in I(x)
  - What if pixel comes from "between" two pixels?
  - Answer: resample color value from interpolated (prefiltered) source image

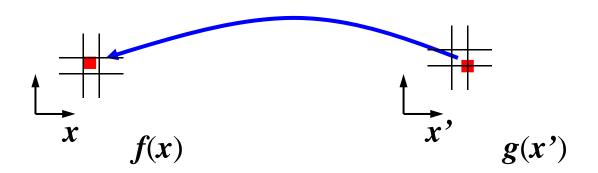

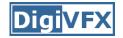

#### Inverse warping

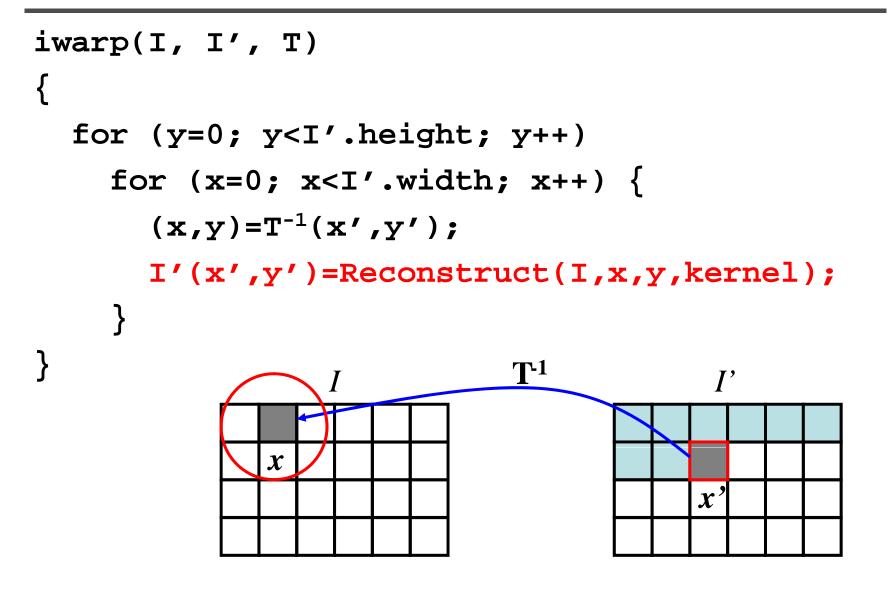

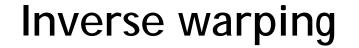

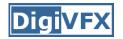

- No hole, but must resample
- What value should you take for non-integer coordinate? Closest one?

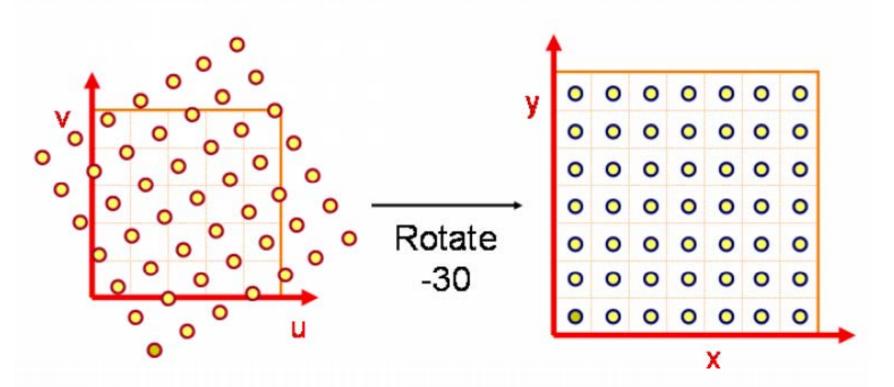

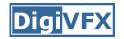

### Inverse warping

• It could cause aliasing

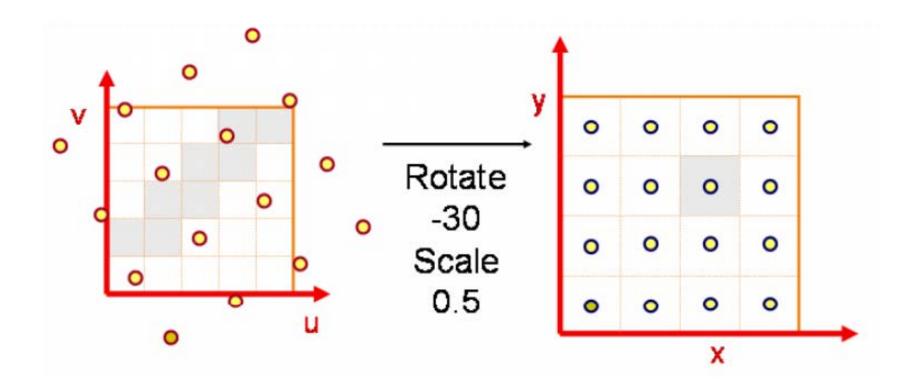

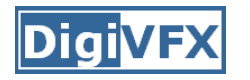

• Reconstruction generates an approximation to the original function. Error is called aliasing.

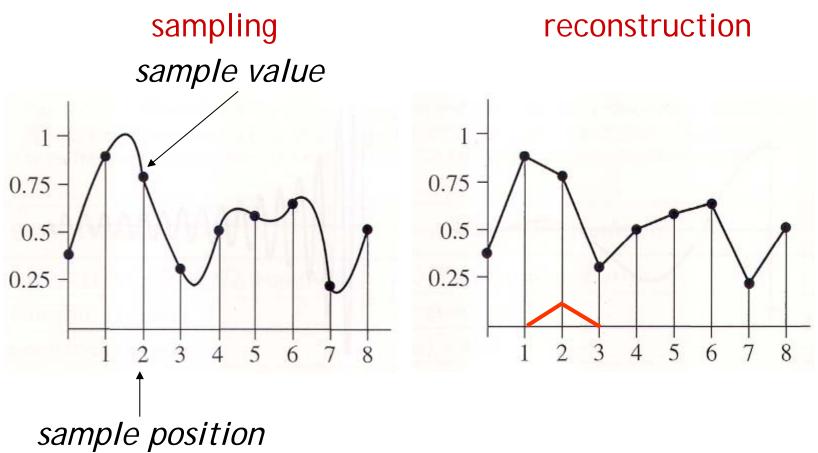

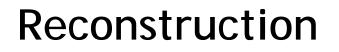

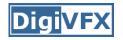

 Computed weighted sum of pixel neighborhood; output is weighted average of input, where weights are normalized values of filter kernel k

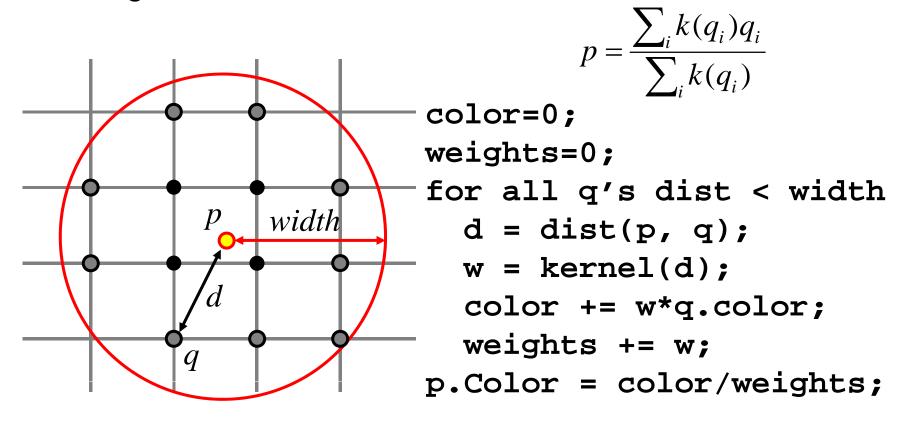

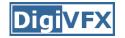

### Triangle filter

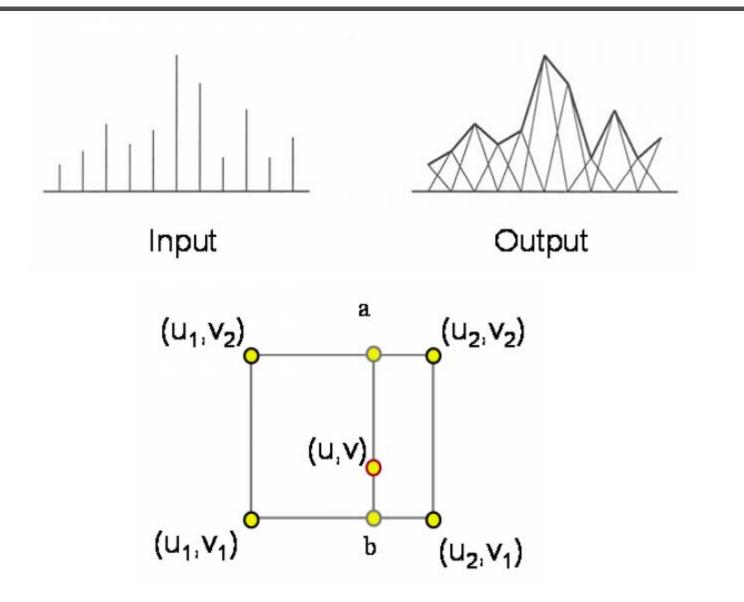

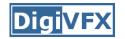

#### Gaussian filter

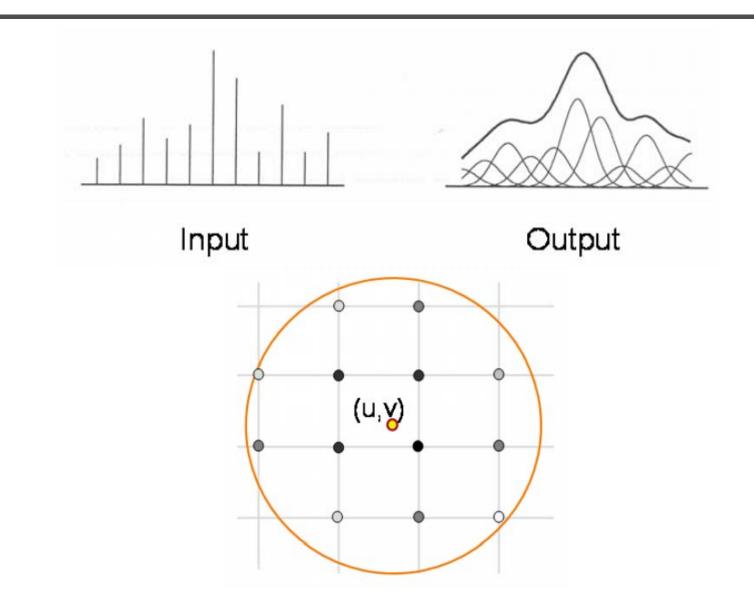

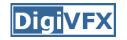

#### Sampling band limited X S \* Х III(x) III(s) × S Τ s<sub>o</sub> ∜ ₩ X S

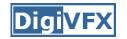

#### Reconstruction

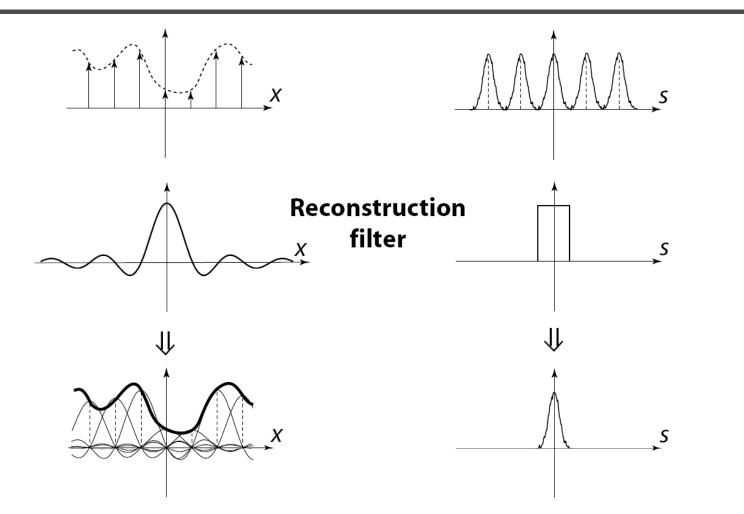

The reconstructed function is obtained by interpolating among the samples in some manner

# Reconstruction (interpolation)

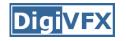

- Possible reconstruction filters (kernels):
  - nearest neighbor
  - bilinear
  - bicubic
  - sinc (optimal reconstruction)

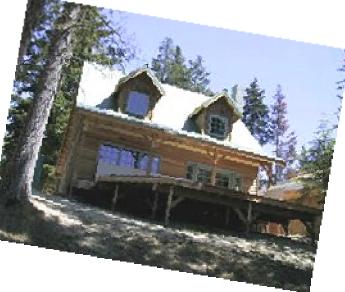

• A simple method for resampling images

$$(i, j + 1)$$
  $(i + 1, j + 1)$   
 $(x, y)$   
 $(i, j)$   $(i + 1, j)$ 

$$f(x,y) = (1-a)(1-b) f[i,j] +a(1-b) f[i+1,j] +ab f[i+1,j+1] +(1-a)b f[i,j+1]$$

### Non-parametric image warping

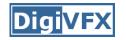

- Specify a more detailed warp function
- Splines, meshes, optical flow (per-pixel motion)

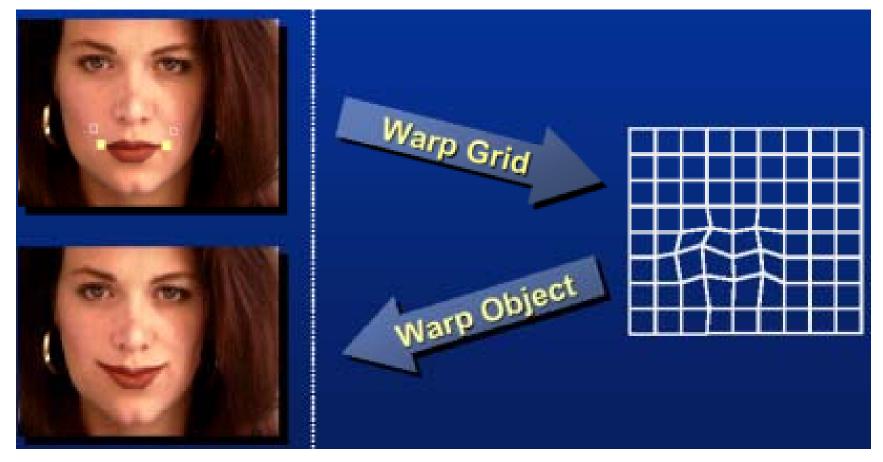

### Non-parametric image warping

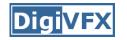

- Mappings implied by correspondences
- Inverse warping

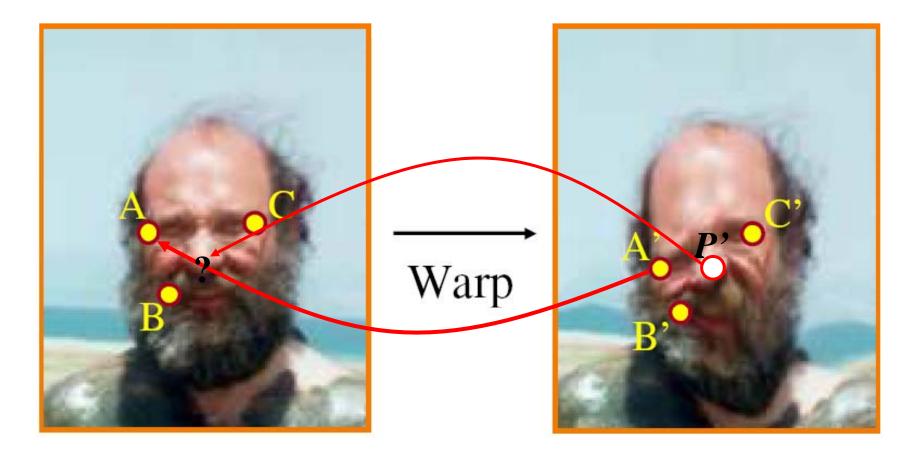

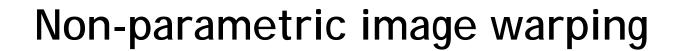

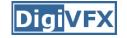

$$P = w_A A + w_B B + w_C C$$

 $P' = w_A A' + w_B B' + w_C C'$ 

Barycentric coordinate

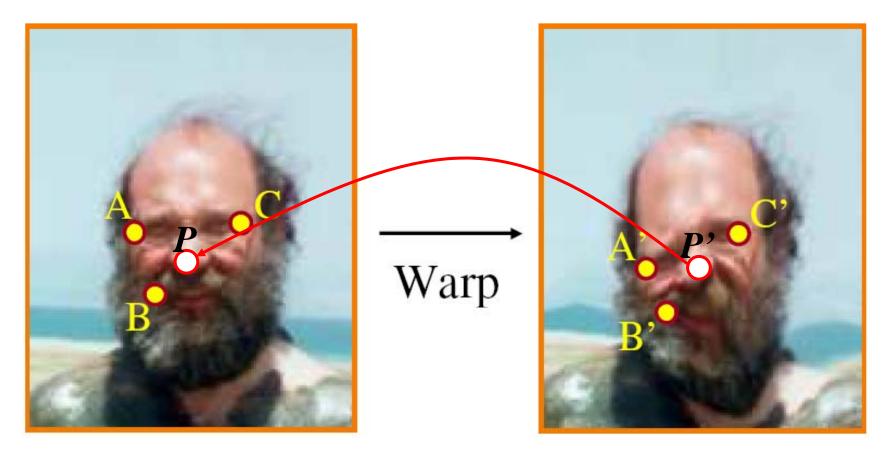

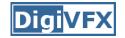

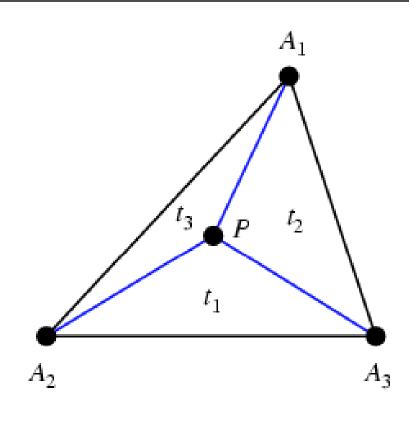

$$P = t_1 A_1 + t_2 A_2 + t_3 A_3$$
$$t_1 + t_2 + t_3 = 1$$

$$P = w_A A + w_B B + w_C C$$

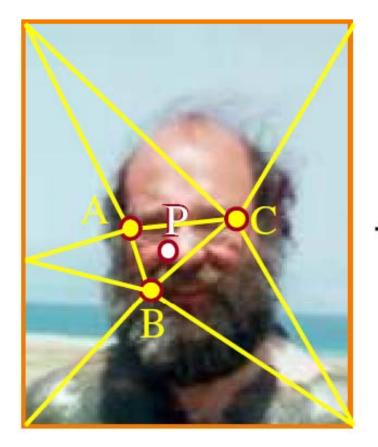

$$P' = w_A A' + w_B B' + w_C C'$$

Barycentric coordinate

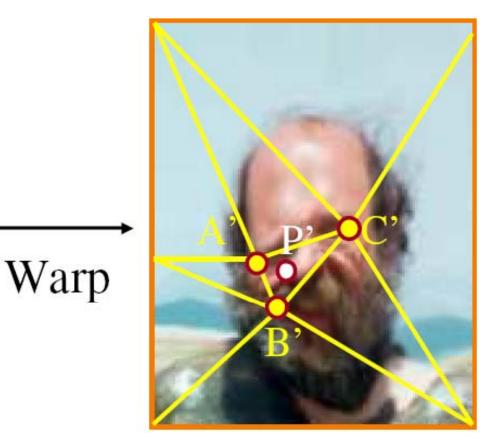

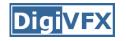

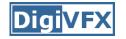

### Non-parametric image warping

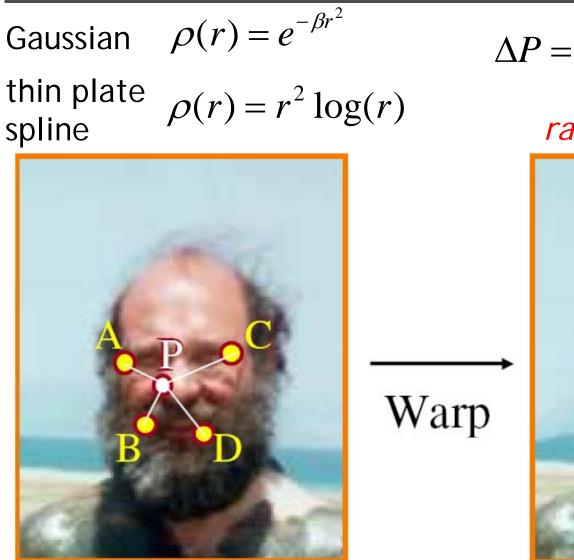

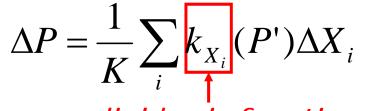

radial basis function

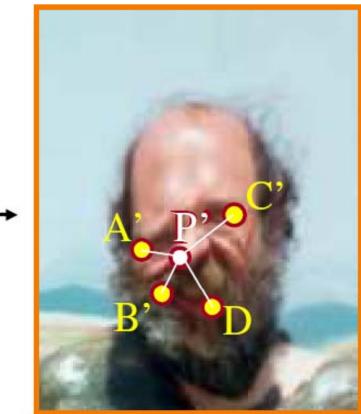

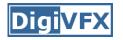

• Warping is a useful operation for mosaics, video matching, view interpolation and so on.

# An application of image warping: face beautification

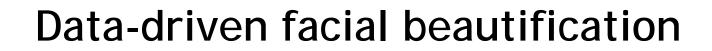

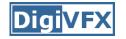

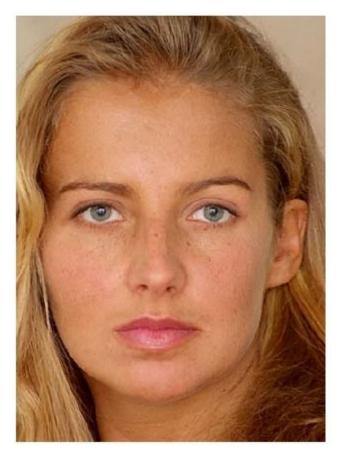

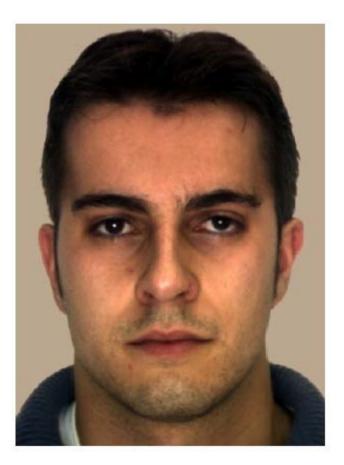

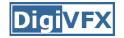

#### Facial beautification

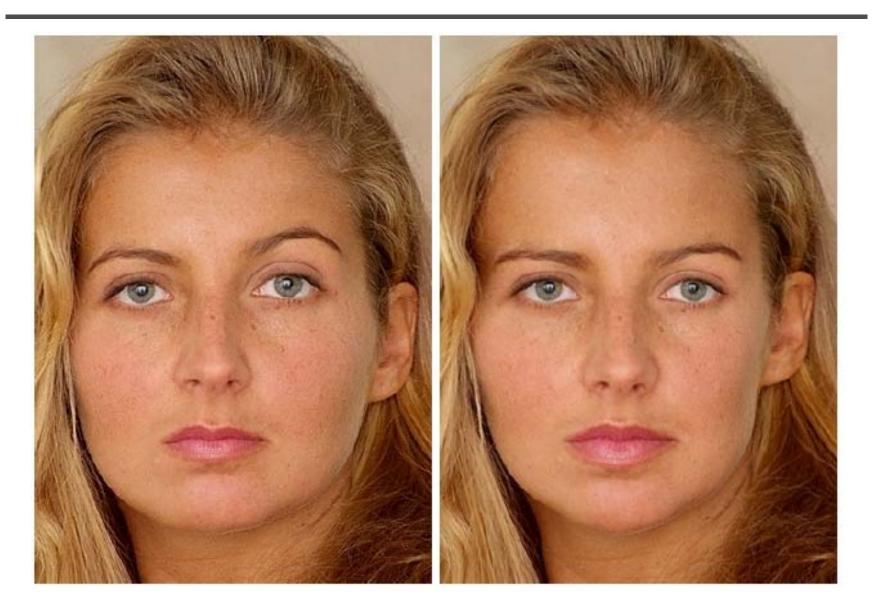

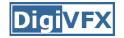

### Facial beautification

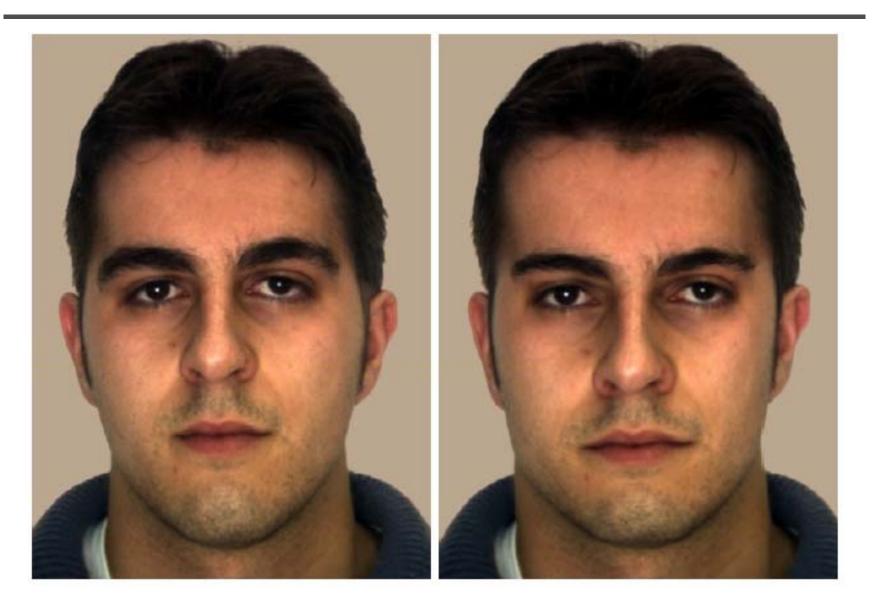

### **Facial beautification**

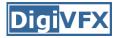

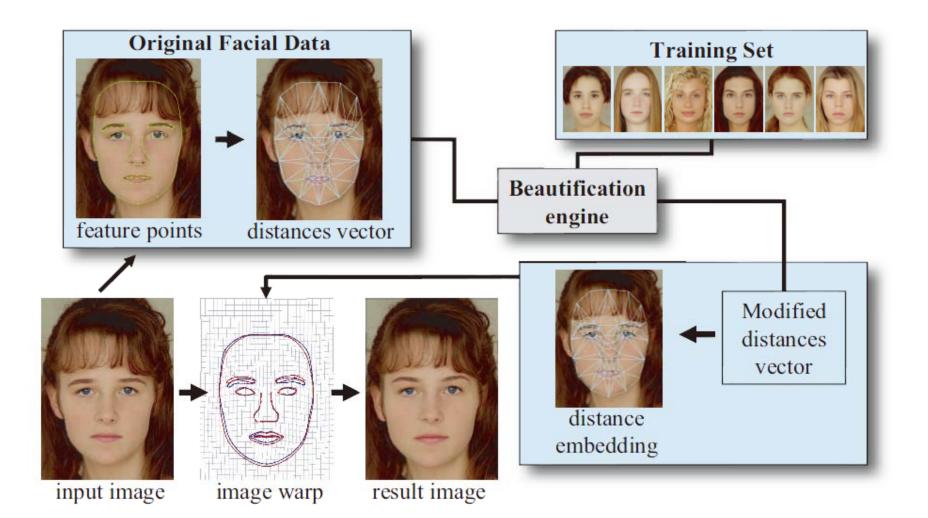

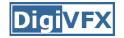

## Training set

- Face images
  - 92 young Caucasian female
  - 33 young Caucasian male

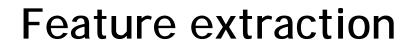

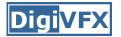

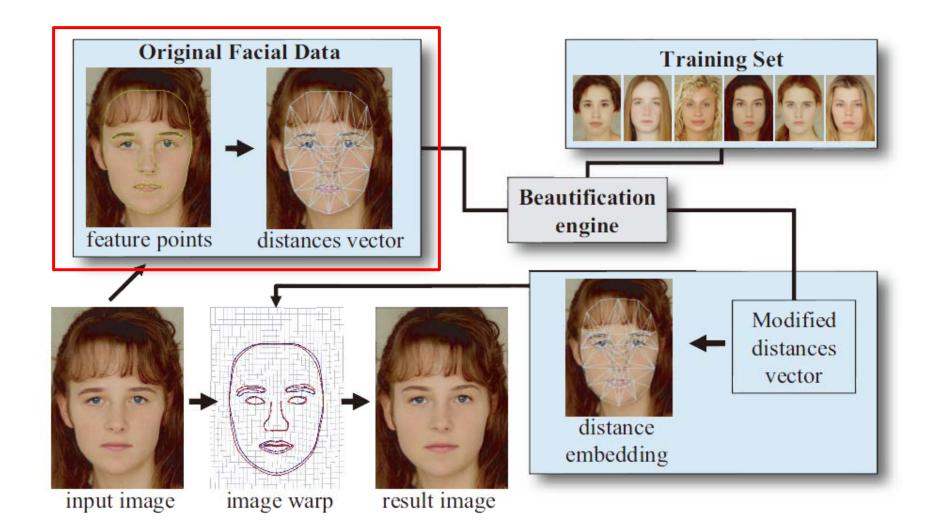

### Feature extraction

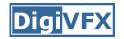

- Extract 84 feature points by BTSM
- Delaunay triangulation -> 234D distance vector (normalized by the square root of face area)

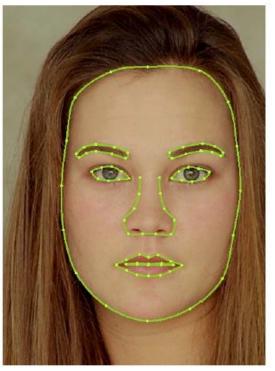

BTSM

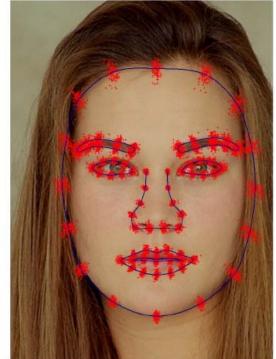

scatter plot for all training faces

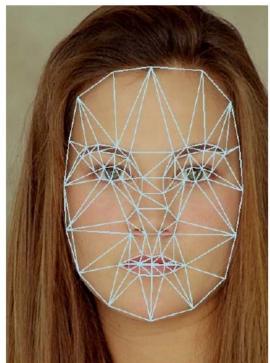

234D vector

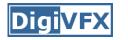

#### **Beautification engine**

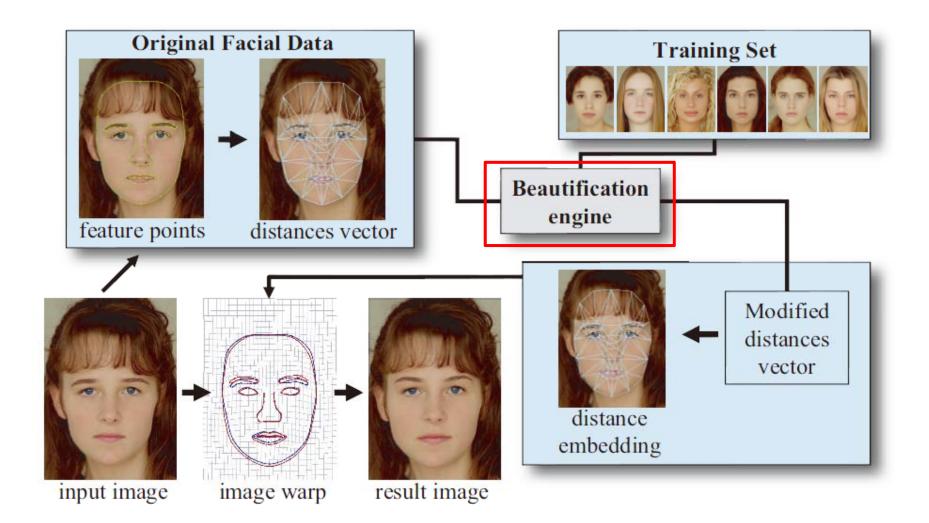

# Support vector regression (SVR)

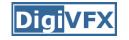

- Similar concept to SVM, but for regression
- RBF kernels

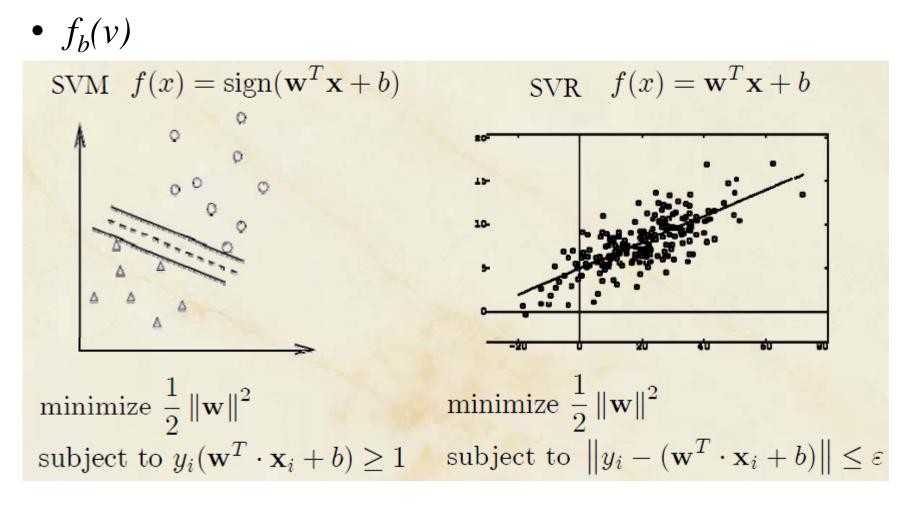

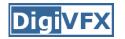

• Given the normalized distance vector v, generate a nearby vector v' so that

 $f_b(v') > f_b(v)$ 

- Two options
  - KNN-based
  - SVR-based

#### **KNN-based beautification**

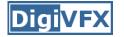

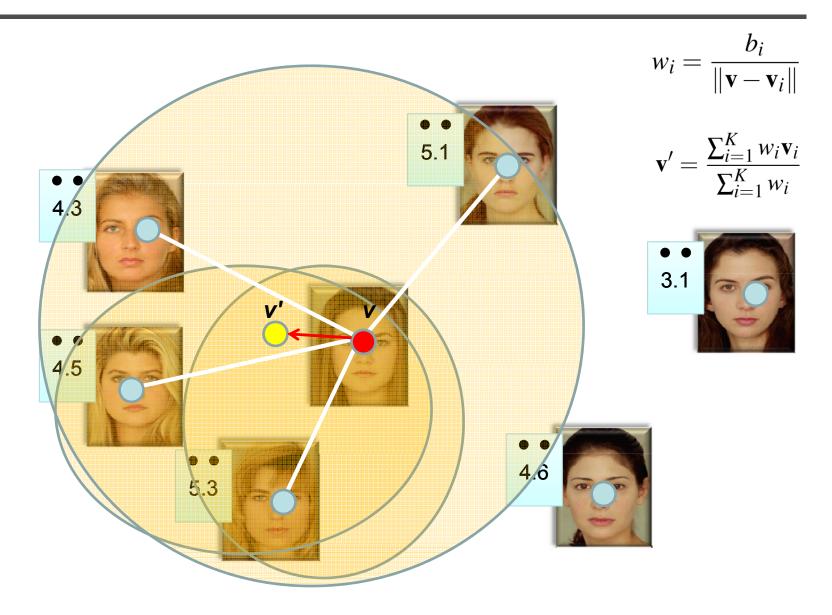

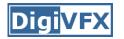

• Directly use  $f_b$  to seek v'

$$\mathbf{v}' = \underset{\mathbf{u}}{\operatorname{argmin}} E(\mathbf{u}), \text{ where } E(\mathbf{u}) = -f_b(\mathbf{u})$$

- Use standard no-derivative direction set method for minimization
- Features were reduced to 35D by PCA

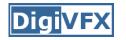

- Problems: it sometimes yields distance vectors corresponding to invalid human face
- Solution: add log-likelihood term (LP)  $E(\mathbf{u}) = (\alpha - 1)f_b(\mathbf{u}) - \alpha LP(\mathbf{u})$
- LP is approximated by modeling face space as a multivariate Gaussian distribution *û*'s i-th component

$$P(\hat{\mathbf{u}}) = \frac{1}{(2\pi)^{N/2}\sqrt{\prod_i \lambda_i}} \prod_i \exp\left(\frac{-\beta_i^2}{2\lambda_i}\right)$$
  
a's projection  
in PCA space  $LP(\hat{\mathbf{u}}) = \sum_i \frac{-\beta_i^2}{2\lambda_i} + \text{const}$  i-th eigenvalue

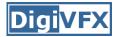

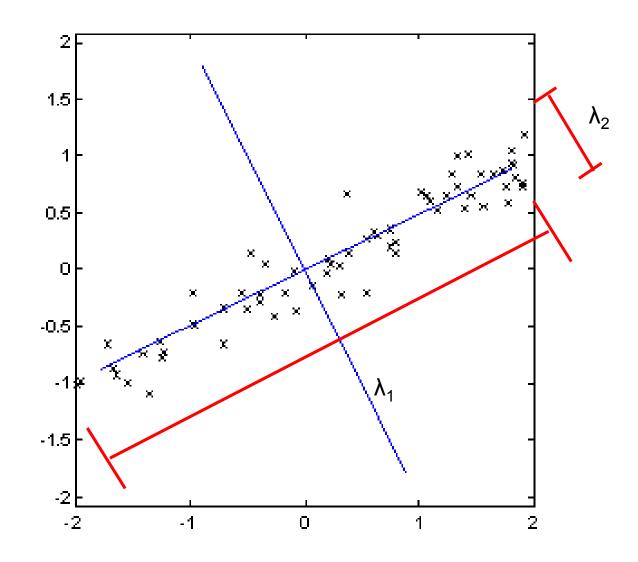

### Embedding and warping

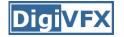

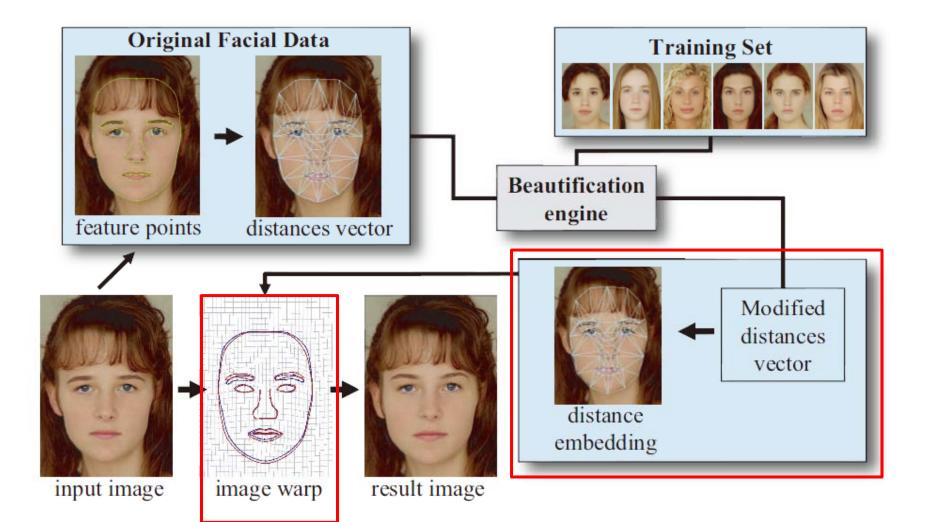

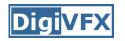

## Distance embedding

Convert modified distance vector v' to a new face landmark

$$E(q_1, \dots, q_N) = \sum_{e_{ij}} \alpha_{ij} \left( \|q_i - q_j\|^2 - d_{ij}^2 \right)^2$$

if i and j belong to different facial features
 otherwise

 A graph drawing problem referred to as a stress minimization problem, solved by LM algorithm for non-linear minimization

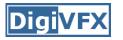

 Post processing to enforce similarity transform for features on eyes by minimizing

$$\sum \|Sp_i - q_i\|^2$$

$$S = \begin{pmatrix} a & b & t_x \\ -b & a & t_y \\ 0 & 0 & 1 \end{pmatrix}$$

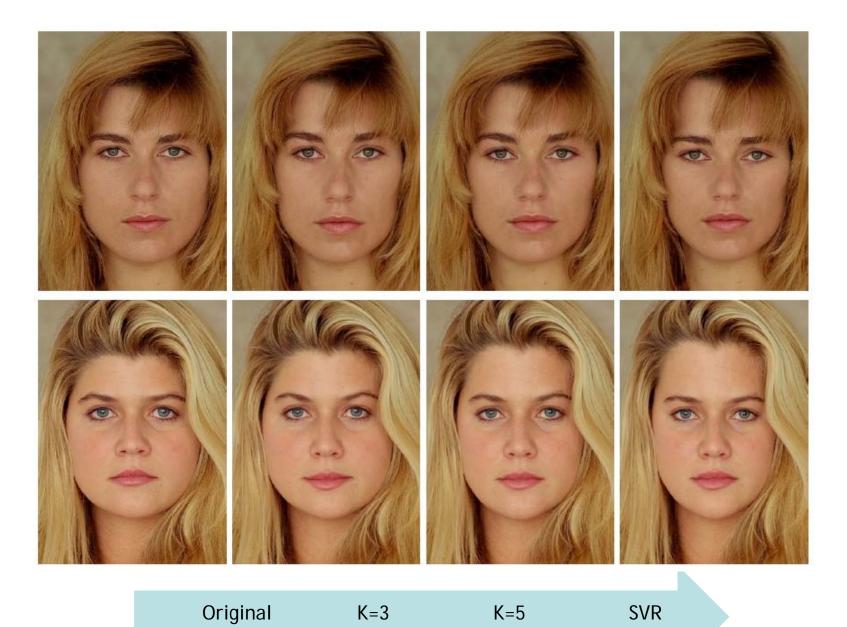

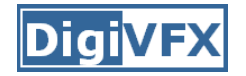

### Results (in training set)

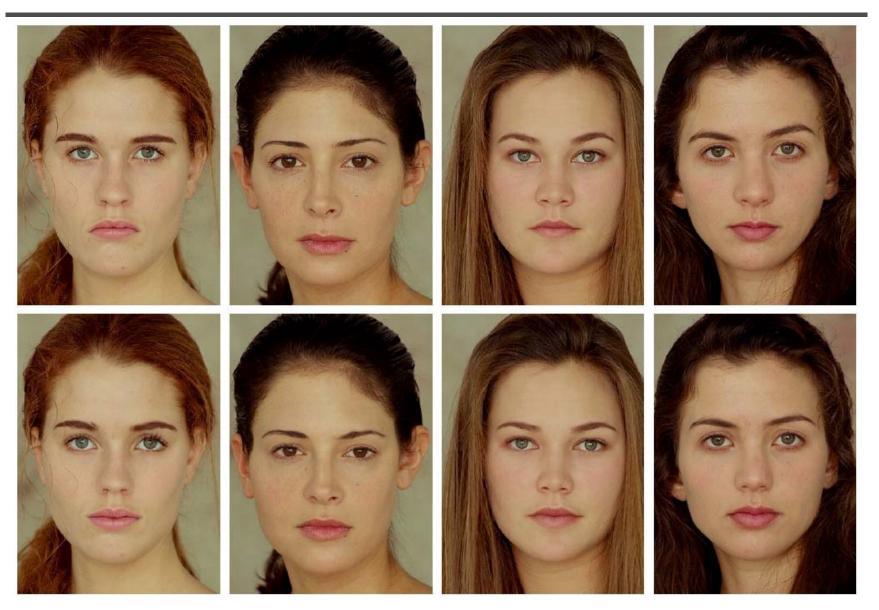

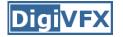

| Original portrait     | 3.37 (0.49) |
|-----------------------|-------------|
| Warped to mean        | 3.75 (0.49) |
| KNN-beautified (best) | 4.14 (0.51) |
| SVR-beautified        | 4.51 (0.49) |

### Results (not in training set)

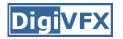

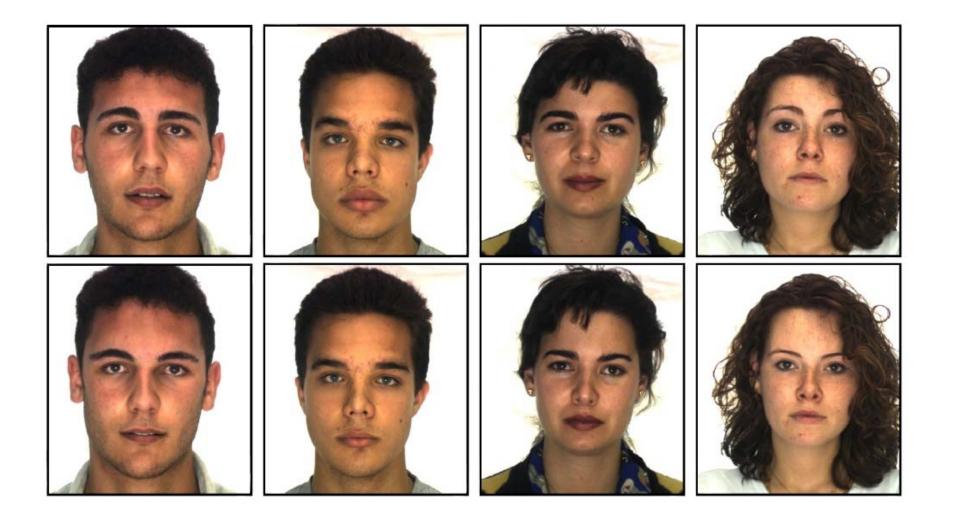

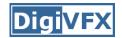

## By parts

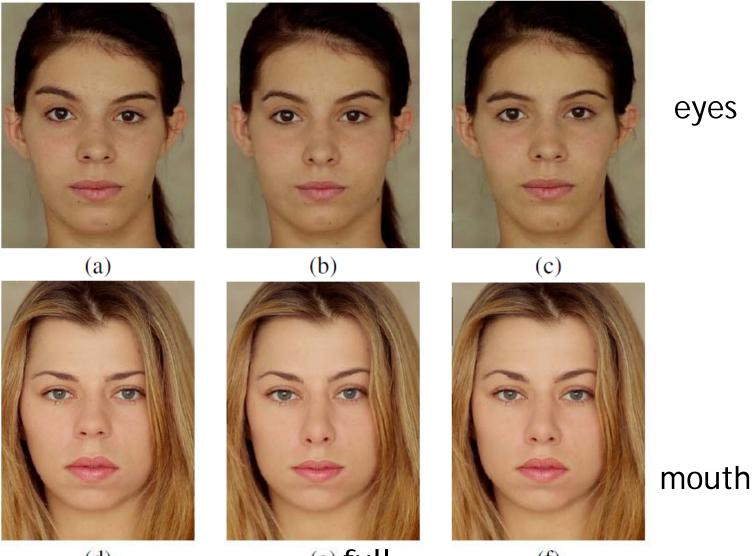

(d)

(e) full

(f)

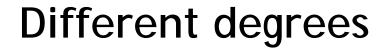

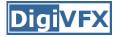

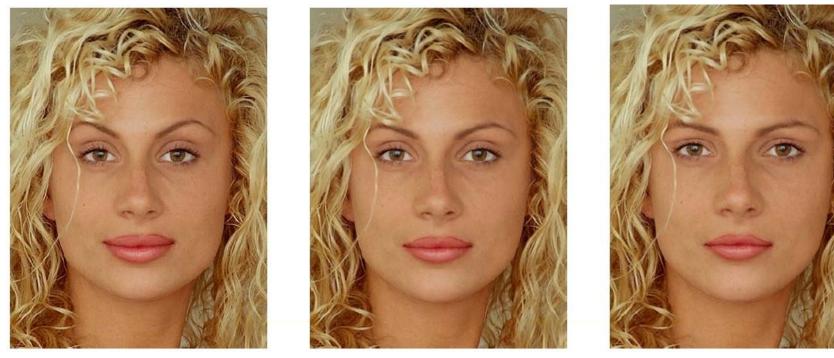

50%

100%

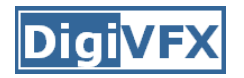

# Facial collage

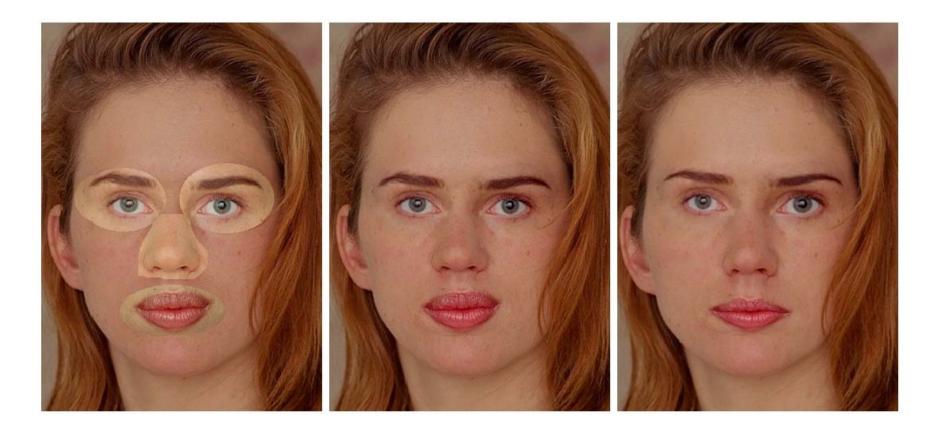

# Image morphing

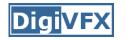

image #2

- The goal is to synthesize a fluid transformation from one image to another.
- Cross dissolving is a common transition between cuts, but it is not good for morphing because of the ghosting effects.

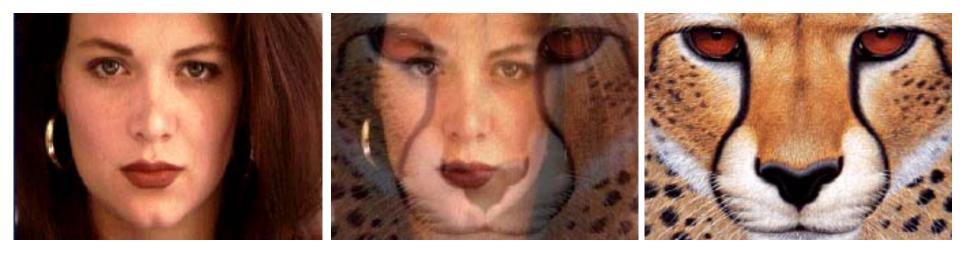

image #1

dissolving

# Artifacts of cross-dissolving

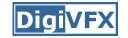

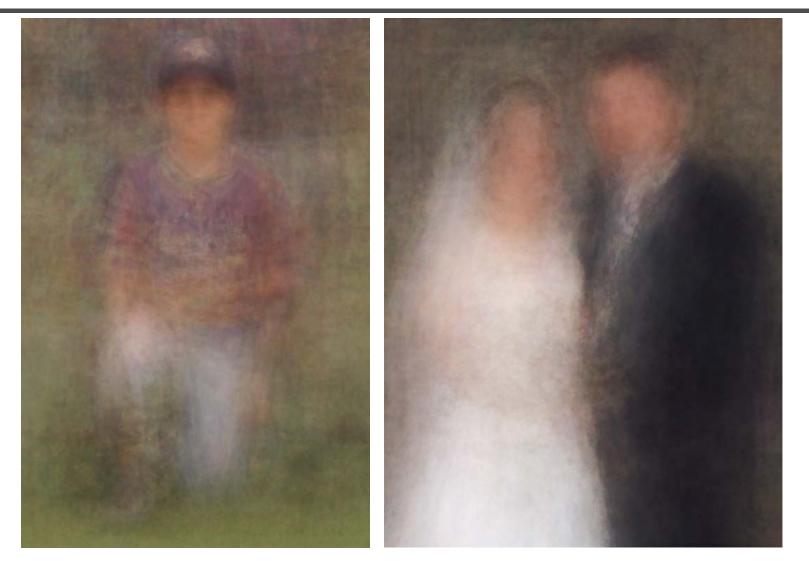

http://www.salavon.com/

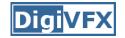

### Image morphing

- Why ghosting?
- Morphing = warping + cross-dissolving

shape color (geometric) (photometric)

#### Image morphing

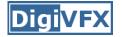

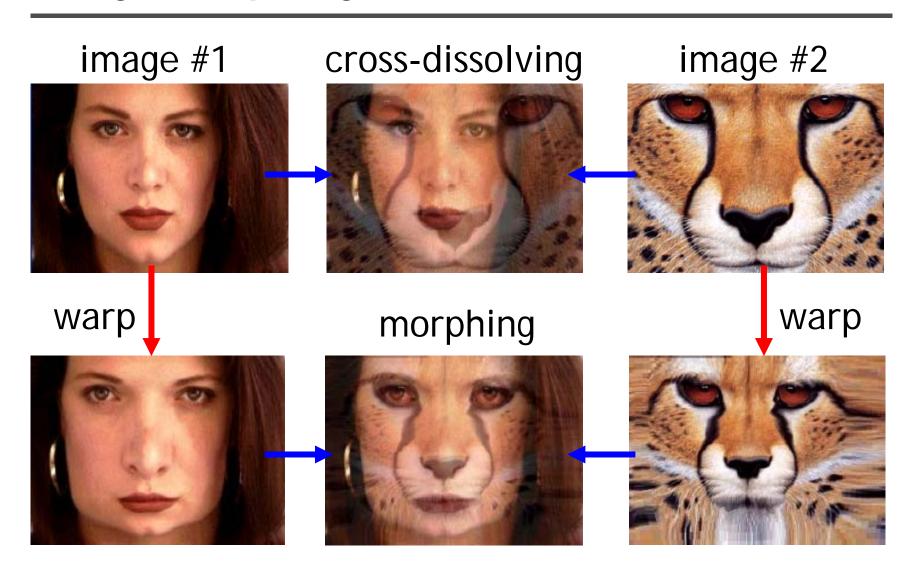

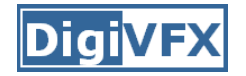

# Morphing sequence

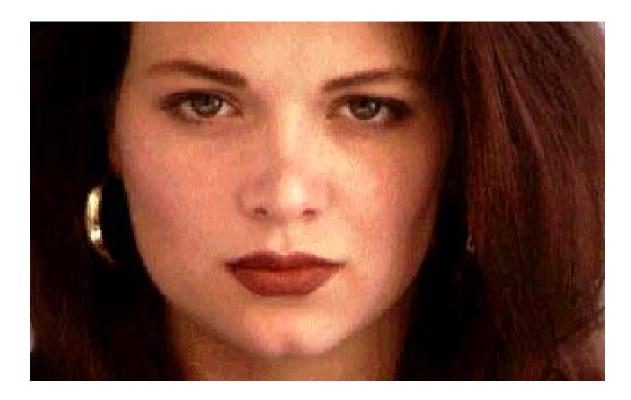

# Face averaging by morphing

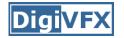

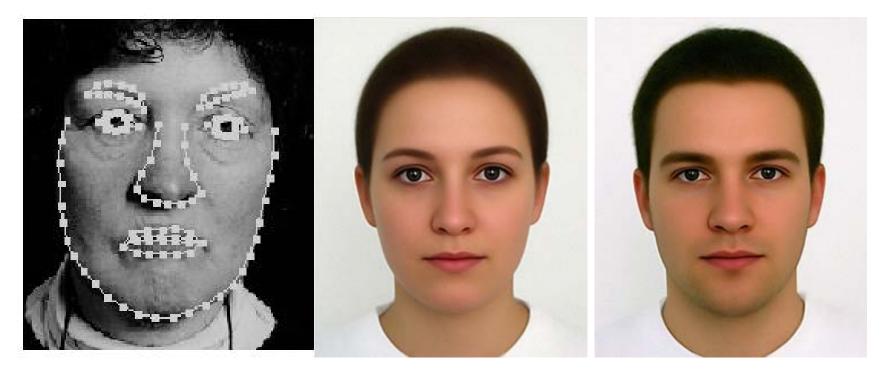

average faces

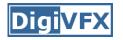

create a morphing sequence: for each time t

- 1. Create an intermediate warping field (by interpolation)
- 2. Warp both images towards it
- 3. Cross-dissolve the colors in the newly warped images

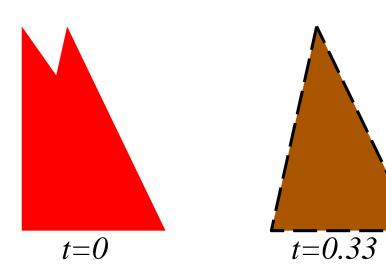

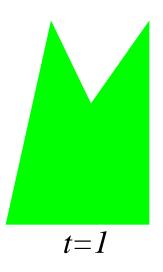

### An ideal example (in 2004)

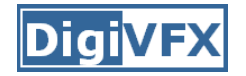

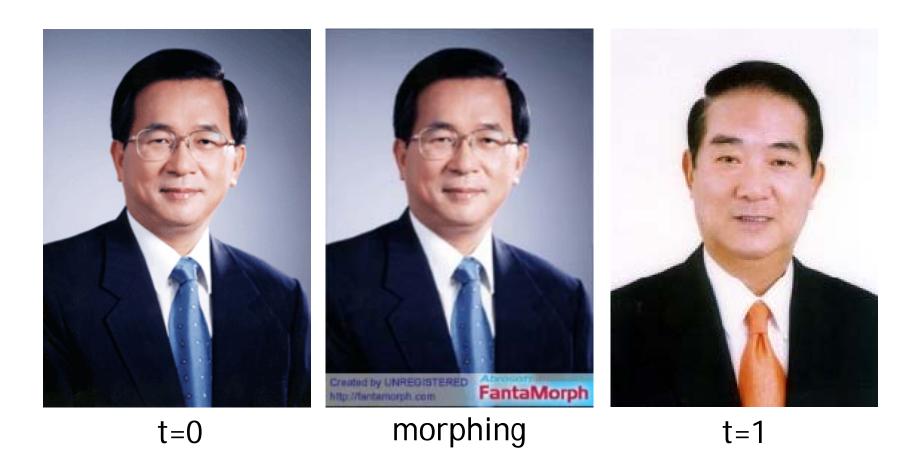

#### An ideal example

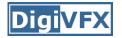

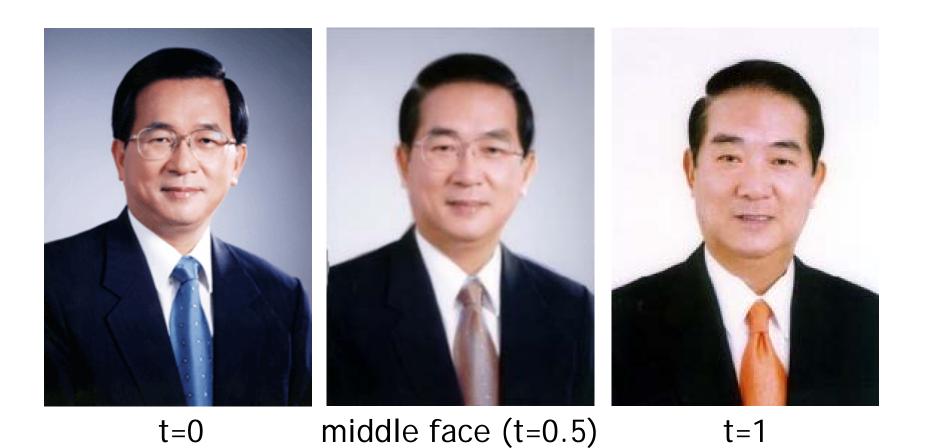

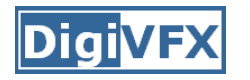

- How can we specify the warp?
  - 1. Specify corresponding *spline control points interpolate* to a complete warping function

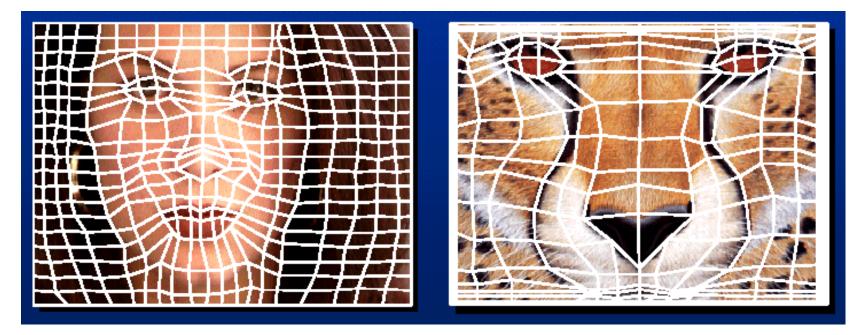

#### easy to implement, but less expressive

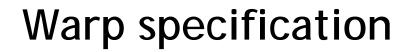

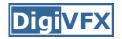

- How can we specify the warp
  - 2. Specify corresponding *points* 
    - *interpolate* to a complete warping function

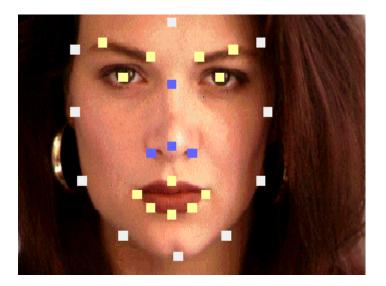

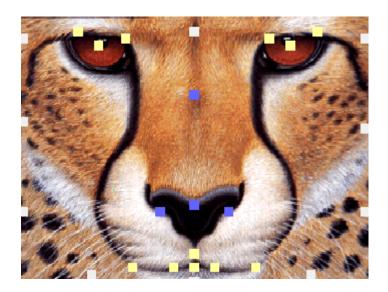

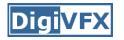

# Solution: convert to mesh warping

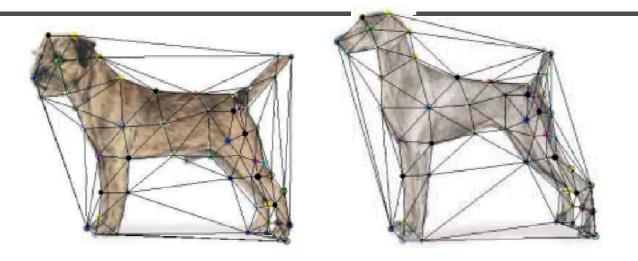

- 1. Define a triangular mesh over the points
  - Same mesh in both images!
  - Now we have triangle-to-triangle correspondences
- 2. Warp each triangle separately from source to destination
  - How do we warp a triangle?
  - 3 points = affine warp!
  - Just like texture mapping

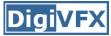

- How can we specify the warp?
  - 3. Specify corresponding vectors
    - *interpolate* to a complete warping function
    - The Beier & Neely Algorithm

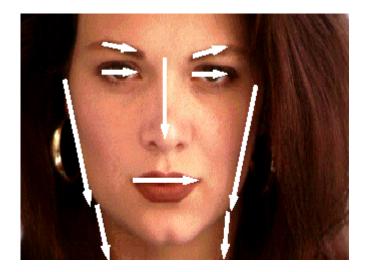

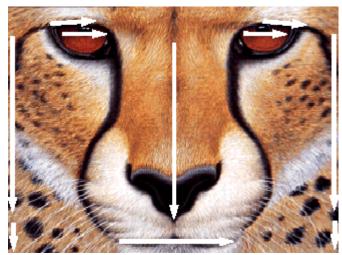

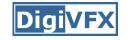

• Single line-pair PQ to P'Q': Q' Q v u u Р P۲ Destination Image Source Image  $u = \frac{(X-P) \cdot (Q-P)}{\|Q-P\|^2}$ (1)

$$\mathbf{v} = \frac{(\mathbf{X} - \mathbf{P}) \cdot Perpendicular(\mathbf{Q} - \mathbf{P})}{||\mathbf{Q} - \mathbf{P}||}$$
(2)

$$X' = P' + u \cdot (Q' - P') + \frac{v \cdot Perpendicular(Q' - P')}{\|Q' - P'\|}$$
(3)

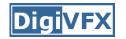

- For each X in the destination image:
  - 1. Find the corresponding u,v
  - 2. Find X' in the source image for that u,v
  - 3. destinationImage(X) = sourceImage(X')
- Examples:

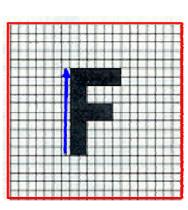

Affine transformation

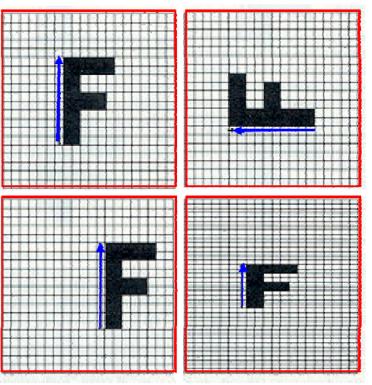

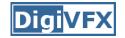

### **Multiple Lines**

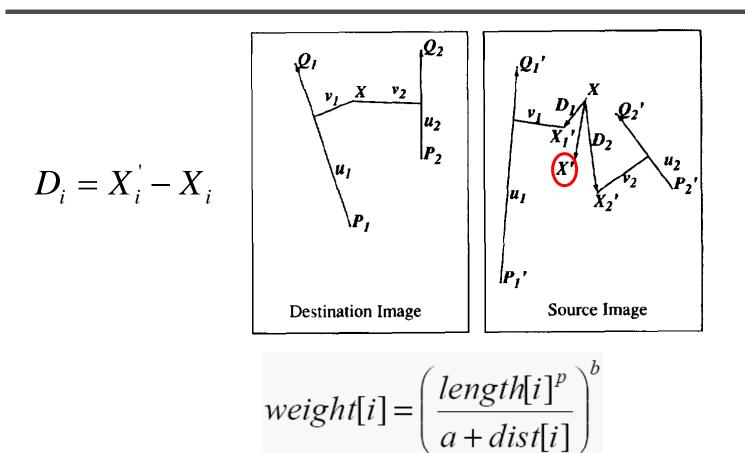

*length* = length of the line segment, *dist* = distance to line segment The influence of *a*, *p*, *b*. The same as the average of  $X_i'$ 

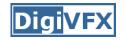

# **Full Algorithm**

```
WarpImage(SourceImage, L'[...], L[...])
begin
    foreach destination pixel X do
         XSum = (0,0)
         WeightSum = 0
         foreach line L[i] in destination do
              X'[i] = X transformed by (L[i], L'[i])
              weight[i] = weight assigned to X'[i]
              XSum = Xsum + X'[i] * weight[i]
              WeightSum += weight[i]
         end
         X' = XSum/WeightSum
         DestinationImage(X) = SourceImage(X')
    end
    return Destination
end
```

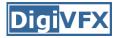

### Resulting warp

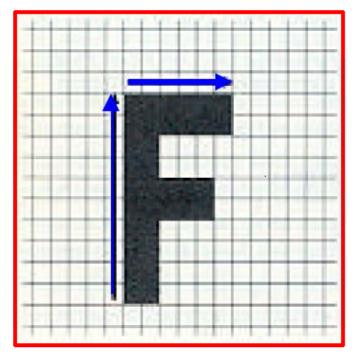

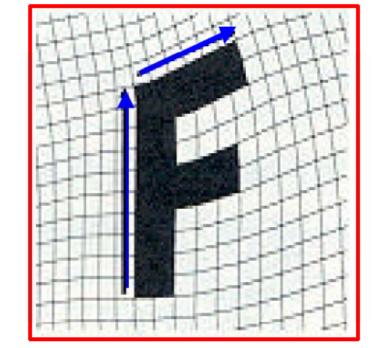

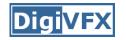

# Comparison to mesh morphing

- Pros: more expressive
- Cons: speed and control

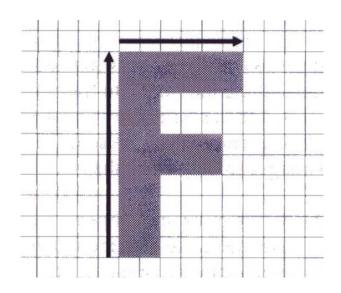

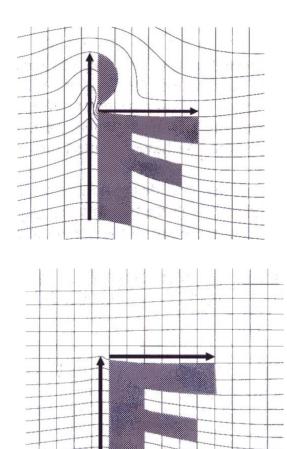

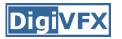

- How do we create an intermediate warp at time t?
  - linear interpolation for line end-points
  - But, a line rotating 180 degrees will become 0 length in the middle
  - One solution is to interpolate line mid-point and orientation angle

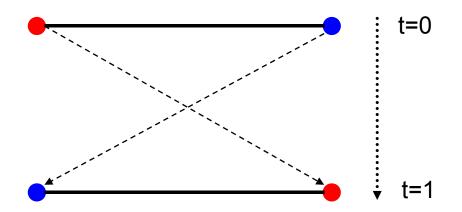

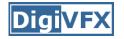

GenerateAnimation(Image<sub>0</sub>,  $L_0[...]$ , Image<sub>1</sub>,  $L_1[...]$ ) begin **foreach** intermediate frame time t **do** for i=1 to number of line-pairs do  $L[i] = line t-th of the way from L_0[i] to L_1[i].$ end  $Warp_0 = WarpImage(Image_0, L_0[...], L[...])$  $Warp_1 = WarpImage(Image_1, L_1[...], L[...])$ foreach pixel p in FinalImage do FinalImage(p) = (1-t) Warp<sub>0</sub>(p) + t Warp<sub>1</sub>(p) end end end

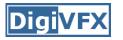

- Specify keyframes and interpolate the lines for the inbetween frames
- Require a lot of tweaking

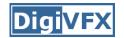

#### Results

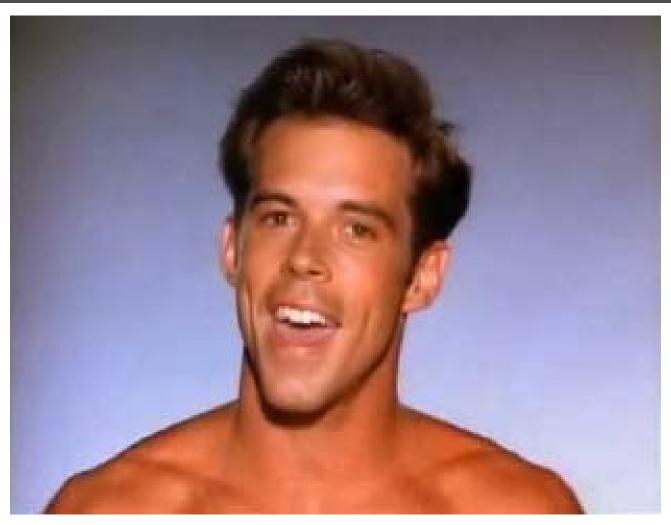

Michael Jackson's MTV "Black or White"

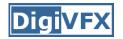

### Multi-source morphing

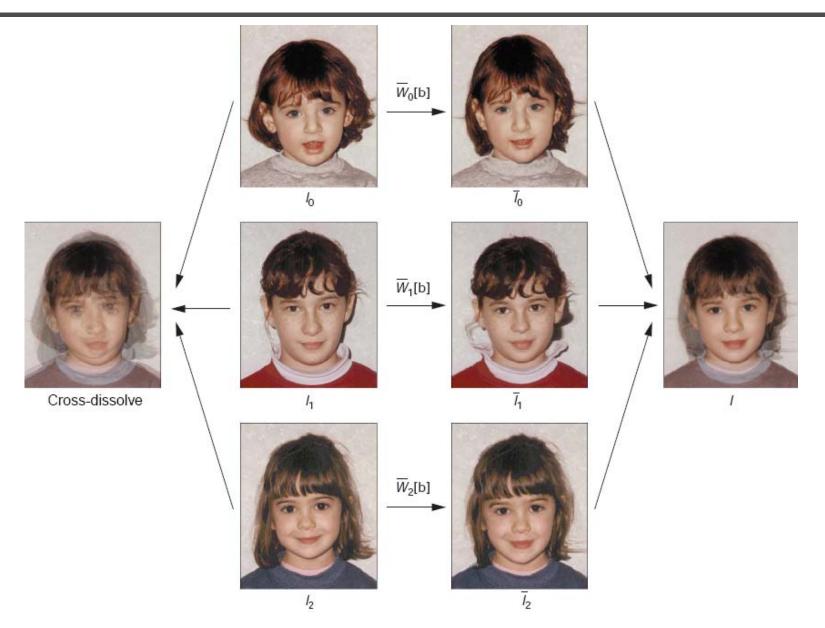

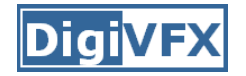

### Multi-source morphing

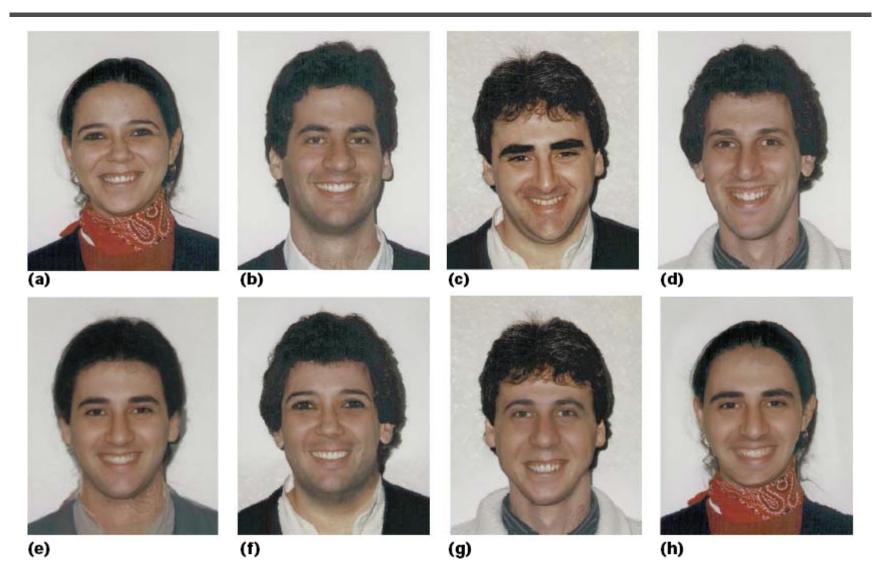

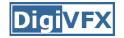

#### Woman in arts

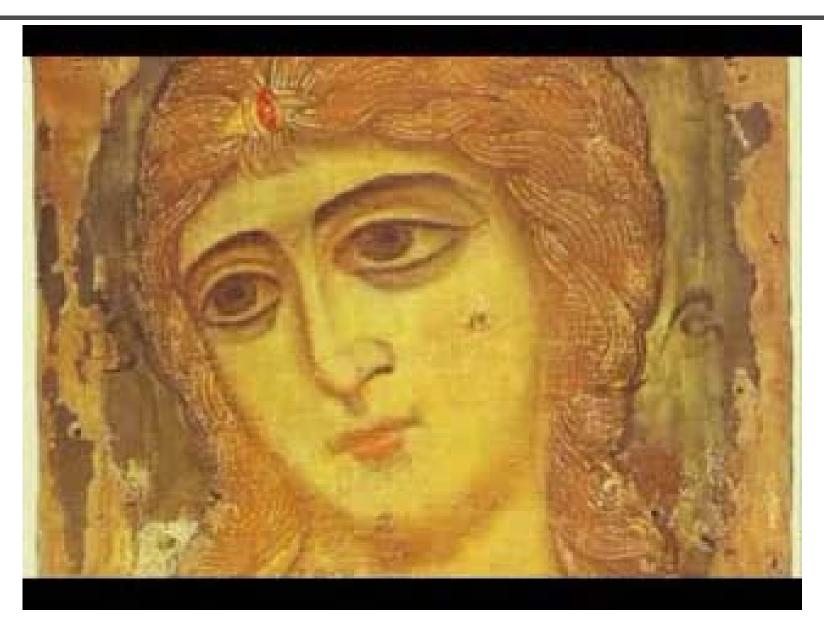

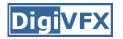

#### References

- Thaddeus Beier, Shawn Neely, <u>Feature-Based Image Metamorphosis</u>, SIGGRAPH 1992, pp35-42.
- Detlef Ruprecht, Heinrich Muller, <u>Image Warping with Scattered</u> <u>Data Interpolation</u>, IEEE Computer Graphics and Applications, March 1995, pp37-43.
- Seung-Yong Lee, Kyung-Yong Chwa, Sung Yong Shin, <u>Image</u> <u>Metamorphosis Using Snakes and Free-Form Deformations</u>, SIGGRAPH 1995.
- Seungyong Lee, Wolberg, G., Sung Yong Shin, <u>Polymorph: morphing</u> <u>among multiple images</u>, IEEE Computer Graphics and Applications, Vol. 18, No. 1, 1998, pp58-71.
- Peinsheng Gao, Thomas Sederberg, <u>A work minimization approach</u> to image morphing, The Visual Computer, 1998, pp390-400.
- George Wolberg, <u>Image morphing: a survey</u>, The Visual Computer, 1998, pp360-372.
- <u>Data-Driven Enhancement of Facial Attractiveness</u>, SIGGRAPH 2008